Date de création : 30/03/20 Date de Mise à Jour : 22/08/24 Version v23

# **Formules de composition**

### **Objectif :**

Formules permettant de définir le cadre d'application de la composition.

# **Composition\_Frais\_sur\_Dépôt**

#### Editeur de formules

Nom de la procédure COMPOSITION\_FRAIS\_SUR\_DEPOT

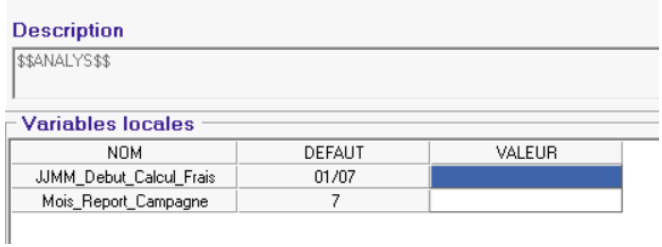

- **JJMM Debut Calcul Frais Date de départ du calcul des Frais** de Stockage, (ex 01/07 pour un départ de calcul au 1er juillet). Laisser 00/00 pour un départ de calcul à la date d'entrée, sur le reliquat des bons d'entrées.
- **Mois\_report\_Campagne** Renseigner, par ex, 7 pour juillet. Correspond au mois de basculement de la campagne.

# **Composition\_Qté\_Dépôt\_Surplus**

- **Id Type Pièce Reprise** Renseigner l'**Id\_Type\_pièce utilisée pour la Reprise ou le Rachat**.
- **Id\_Acteur\_Reprise** Renseigner **l'Id\_article de Reprise ou de Rachat**.
- **Id Tiers Reprise** Renseigner **l'Id\_tiers de la pièce**.
- **Coef Composition** Coefficient multiplicateur utilisé (Qté\_norme multipliée par ce coeff lors du

Last<br>update: update: 2024/08/22 wiki:docs\_en\_cours:formule\_de\_composition https://wiki.atys.analys-informatique.com/doku.php?id=wiki:docs\_en\_cours:formule\_de\_composition 15:28

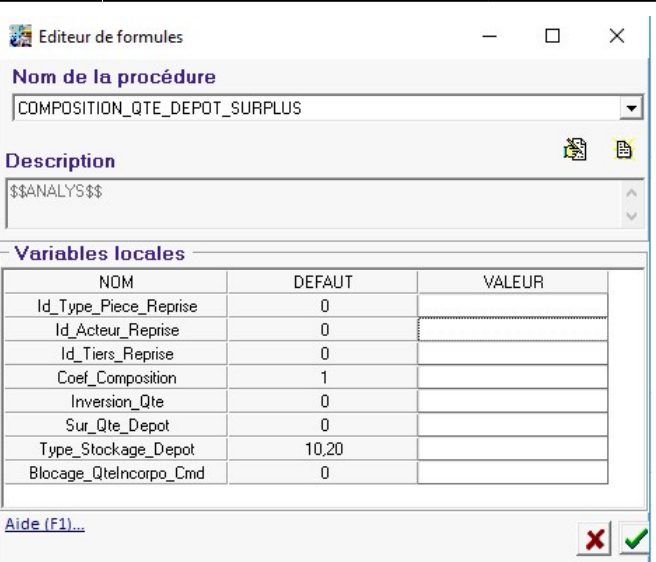

### calcul).

- **Inversion\_Qté**
	- Si **0** alors la Qté\_Norme N2 est multipliée par 1
	- Si 1, alors la Qté Norme N2 est multipliée par -1

### **Sur\_Qté\_Dépot**

- Si **0** alors :
	- $\bullet$  Qté norme N1 < 0 : Valeur = Qté\_Norme N1, les lignes de composition Niveau 2 ne sont pas générées
	- Qté norme N1 > 0 et  $∈$ Qté\_Dépôt , les lignes de composition Niveau 2 sont générées avec Qté\_Norme = 0 (Il n'y a pas de dépassement de dépôt donc pas de remboursement de prestation ni de facturation de Quantité en dépassement)
	- Qté norme N1 > Qté Dépôt, les lignes de composition Niveau 2 sont générées avec Qté\_Norme N2 = Qté\_Norme N1-Qté\_Dépôt (Il y a dépassement de dépôt . Remboursement de la prestation sur le dépassement de dépôt . Facturation de la Quantité en dépassement)
- Si **1** alors :
	- Oté Norme N2 = Valeur Mini (Qté\_Norme , Qté\_Dépôt) (on ne dépasse jamais la plus importante des 2 Quantités)

## **Type\_Stockage\_Dépot**

Codes type stockage rencontrés dans les lignes détails utilisables par la formule (attention si 0 ⇒ le calcul se fait sur tous les types de stockage) :

- **10** : Dépôt
- **20** : D.Aliment
- **25** : D.Reprise
- **Blocage QtéIncorpo Cmd** (V23 ou V24)
	- Si **1** alors blocage, au moment de la commande, lors du calcul de la composition, dans le cas où la quantité en dépôt à incorporer du

tiers est insuffisante (soulte) **ET** qu'il n'y pas de pièce de surplus paramétrée.

ATTENTION : Cela ne tient pas compte des autres commandes en cours (uniquement de la quantité en dépôt à l'instant T)

# **Composition\_Transport**

Editeur de formules

Nom de la procédure COMPOSITION\_TRANSPORT

### **Description**

**\$\$ANALYS\$\$** 

#### - Variables Incales

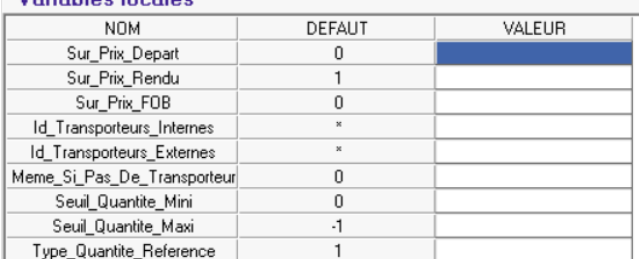

- **Sur Prix Départ / Sur Prix Rendu / Sur\_Prix\_FOB**
	- $\circ$  **0** = faux : Le type prix ne sera pas pris en compte pour le traitement
	- $\circ$  **1** = Vrai : Le type prix sera pris en compte pour le traitement
- **Id\_Transporteurs\_Internes / Externes** Paramétrer les Id pour lesquels le barème doit fonctionner :
	- \* : Tous les Types autorisés
	- **\*,-ID** : Pour exclure certains Types
	- **ID** : Pour n'autoriser que certains Types (en indiquant le numéro d'ID de ces derniers, séparées par des virgules)
- **Meme\_si\_pas\_de\_Transporteur**
	- **1** : Pour appliquer le barème même si aucun transporteur n'est renseigné dans la pièce.
	- **0** : Pour que le barème fonctionne uniquement si un transporteur est renseigné.

**Seuil\_Quantité\_Mini**

Renseigner la quantité minimum (valeur incluse) pour laquelles le traitement doit fonctionner.

**Seuil\_Quantité\_Maxi**

Renseigner la quantité maximum (valeur incluse) pour lesquelles le traitement doit fonctionner. Renseigner -1 si aucune valeur maximale à prendre en compte.

### **Type\_Quantité\_référence**

- **1** : Quantité **Nette** dans le bon d'apport.
- **2** : Quantité **Brute** dans le bon d'apport.

# **Facturation\_Frais\_Stockage**

Editeur de formules

Nom de la procédure FACTURATION\_FRAIS\_STOCKAGE

#### **Description**

### - Variables Incales

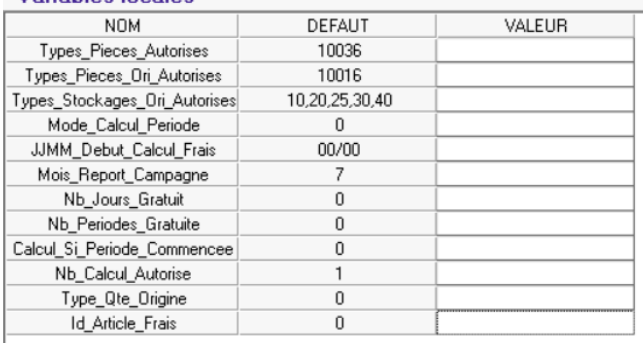

**Types\_Pieces\_Autorisés**

Renseigner les **ID type pièce** pour lesquelles la composition est utilisée. (ex 10036 = ID Facture Vente Céréale, signifie que le composant ne sera utilisé que pour la pièce Facture Vente Céréale et par le traitement faisant appel à la formule FACTURATION\_FRAIS\_STOCKAGE)

**Types\_Pieces\_Ori\_Autorisés** Renseigner les **ID type pièce des lignes origine** qui seront utilisées pour le traitement.

( ex 10016 = ID Bon Apport, qui accueille les lignes articles céréales)

- **Types\_Stockages\_Ori\_Autorisés** Renseigner les **Codes Types Stockage** présent dans les lignes articles autorisés pour le calcul à séparer par une virgule
	- $\circ$  \* = Tous types de Stockage
	- **0** = Normal (Ne jamais utiliser en principe, sauf cas des apports pour le compte d'organismes stockeurs Externes)
	- **10** = Dépôt (Entrée)
	- **20** = D.Aliment (Entrée)
	- **25** = D.Reprise (Entrée)
	- **30** = Rachat (Sortie)
	- **40** = Reprise (Sortie)
- **Mode Calcul Période** 
	- **0** = Calcul en nombre de **Jours**
	- **1** = Calcul en nombre de **Quinzaine**
	- **2** = Calcul en nombre de **Mois**
- **JIMM Debut Calcul Frais**

**Date de départ du calcul des Frais** de Stockage, (ex 01/07 pour un départ de calcul au 1er juillet).

Laisser 00/00 pour un départ de calcul à la date d'entrée, sur le reliquat des bons d'entrées.

- **Mois\_report\_Campagne** Renseigner, par ex, 7 pour juillet. Correspond au mois de basculement de la campagne.
- **Nb\_Jours\_Gratuit/Nb\_Périodes\_Gratuit es**

Paramétrer un nombre de jours/périodes gratuit(es) :ce nombre sera alors déduit du nombre de jours/période calculé pour la facturation.

- **Calcul\_si\_Periode\_Commencée**
	- **-1** pour calculer un forfait €/tonne **sans multiplier par un nombre de Jours**.
	- **0** pas de calcul de prestation sur la période (Quinzaine ou Mois) **non complète**.
	- **1** Calcul supplémentaire sur la période commencée (Quinzaine ou Mois) **non complète**.
- **Nb\_Calcul\_Autorisé**

Nombre de fois où le bon d'apport peut être analysé pour facturation.

- **Type\_Qte\_Origine**
	- **0**= Reliquat.
	- $\circ$  **1** = Brut.
	- $\circ$  **2** = Nette (Brut-Tare).
	- $\circ$  **3** = Norme.

Champ quantité de la ligne d'origine qui sera utilisé dans le calcul du traitement.

**Id Article Frais** 

Renseigner ici l'ID de l'article composant utilisant la formule.

# **Facturation\_Frais\_Sur\_Carac**

**Types\_Pieces\_Autorisés**

Renseigner les **ID type pièce** pour lesquelles la composition est utilisée. (ex 10036 = ID Facture Vente Céréale, signifie que le composant ne sera utilisé que pour la pièce Facture Vente Céréale et

Last<br>update: update: 2024/08/22 wiki:docs\_en\_cours:formule\_de\_composition https://wiki.atys.analys-informatique.com/doku.php?id=wiki:docs\_en\_cours:formule\_de\_composition 15:28

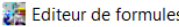

### Nom de la procédure

FACTURATION\_FRAIS\_SUR\_CARAC

#### **Description**

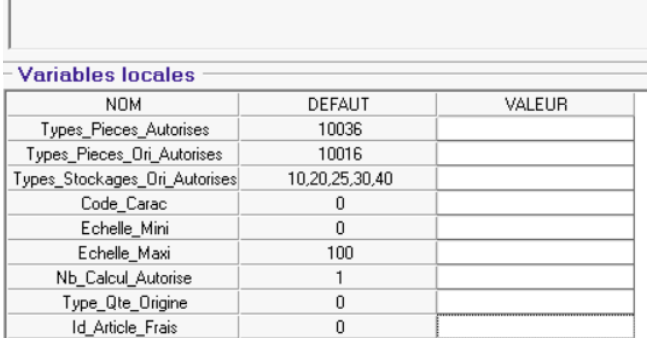

Cette formule est en particulier utilisée pour calculer des frais de séchage.

par le traitement faisant appel à la formule FACTURATION\_FRAIS\_STOCKAGE)

**Types\_Pieces\_Ori\_Autorisés** Renseigner les **ID type pièce des lignes origine** qui seront utilisées pour le

traitement. ( ex 10016 = ID Bon Apport, qui accueille les lignes articles céréales)

**Types\_Stockages\_Ori\_Autorisés** Renseigner les **Codes Types Stockage**

présent dans les lignes articles autorisés pour le calcul à séparer par une virgule

- $\circ$  \* = Tous types de Stockage
- **0** = Normal (Ne jamais utiliser en principe, sauf cas des apports pour le compte d'organismes stockeurs Externes)
- **10** = Dépôt (Entrée)
- **20** = D.Aliment (Entrée)
- **25** = D.Reprise (Entrée)
- **30** = Rachat (Sortie)
- **40** = Reprise (Sortie)
- **Code Carac**

ID de la caractéristique présente dans les pièces d'origine autorisées, recherchée par la formule.

**Echelle\_Mini / Maxi**

Echelles mini et maxi, incluses, de la caractéristique à partir de laquelle les lignes d'articles sont prises en compte par la formule.

**Nb\_Calcul\_autorisé**

Nombre maximum de calcul autorisé pour une même ligne d'article.

**Type\_Qte\_Origine** Quantité sur le bon d'origine à traiter pour

la facturation :

- $\circ$  **0** = Religuat
- **1** = Qté Brute
- **2** = Qté Nette
- **3** = Qté Norme
- **ID\_article\_Frais** Renseigner l'ID de l'article de frais à utiliser pour la facturation.

# **Quantité\_Transport**

#### Editeur de formules

Nom de la procédure

QUANTITE\_TRANSPORT

### **Description**

\$\$ANALYS\$\$

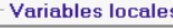

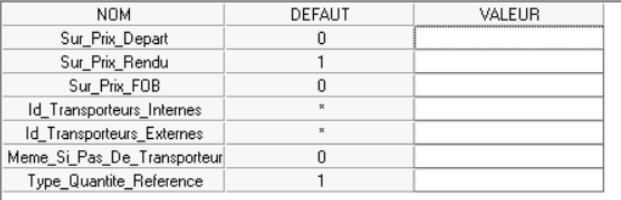

### **Sur\_Prix\_FOB**

- $\circ$  **0** = faux : Le type prix ne sera pas pris en compte pour le traitement
- $\circ$  **1** = Vrai : Le type prix sera pris en compte pour le traitement
- **Id\_Transporteurs\_Internes / Externes** Paramétrer les Id pour lesquels le barème
	- doit fonctionner : \* : Tous les Types autorisés
		- **\*,-ID** : Pour exclure certains Types
		- **ID** : Pour n'autoriser que certains Types (en indiquant le numéro d'ID de ces derniers, séparées par des virgules)
- **Meme\_si\_pas\_de\_Transporteur**
	- **1** : Pour appliquer le barème même si aucun transporteur n'est renseigné dans la pièce.
	- **0** : Pour que le barème fonctionne uniquement si un transporteur est renseigné.

## **Type\_Quantité\_référence**

- **1** : Quantité **Nette** dans le bon d'apport.
- **2** : Quantité **Brute** dans le bon d'apport.

From: <https://wiki.atys.analys-informatique.com/>- **Wiki Atys**

Permanent link: **[https://wiki.atys.analys-informatique.com/doku.php?id=wiki:docs\\_en\\_cours:formule\\_de\\_composition](https://wiki.atys.analys-informatique.com/doku.php?id=wiki:docs_en_cours:formule_de_composition)**

Last update: **2024/08/22 15:28**